## <span id="page-0-0"></span>**19 May 2021**

# **Contents**

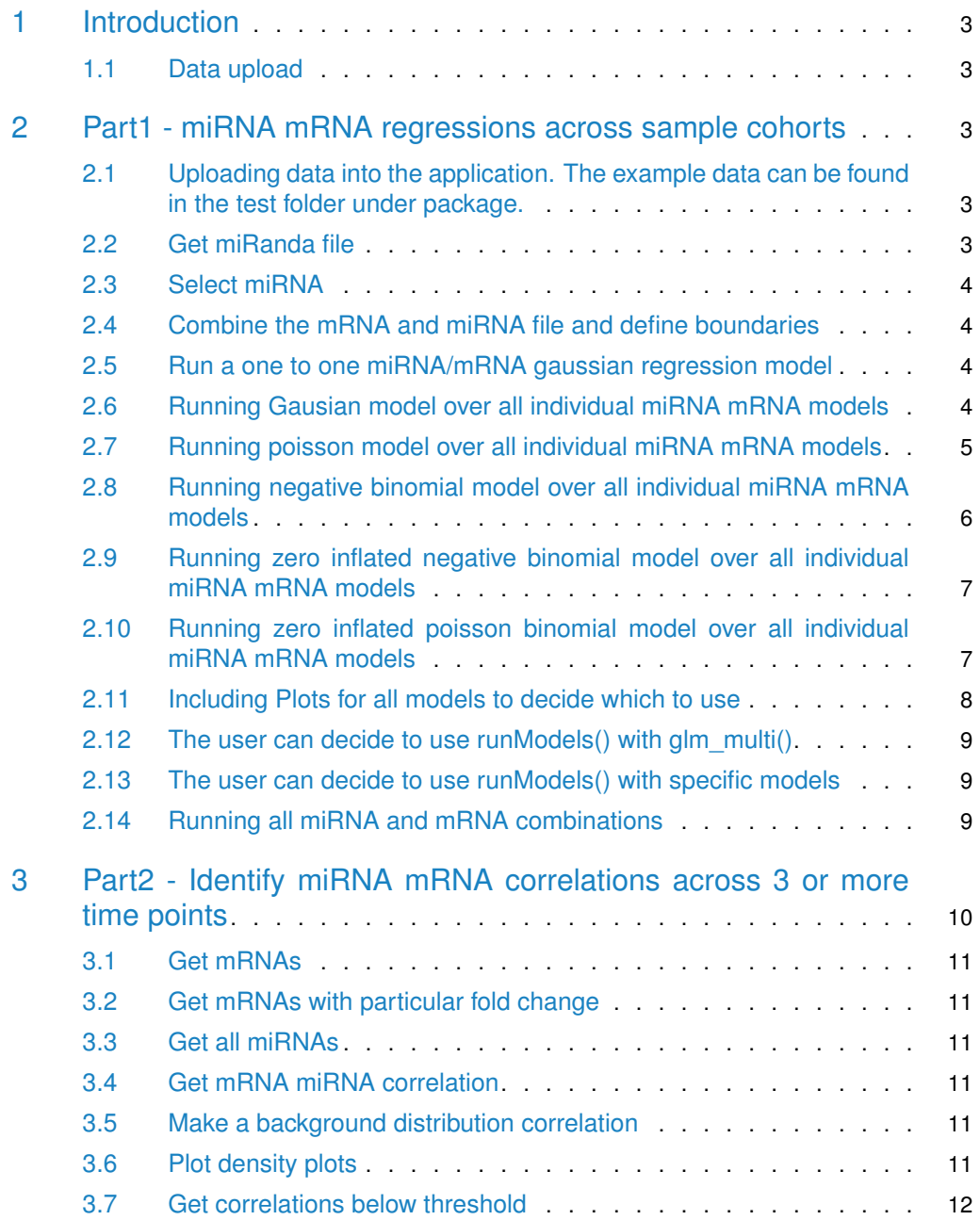

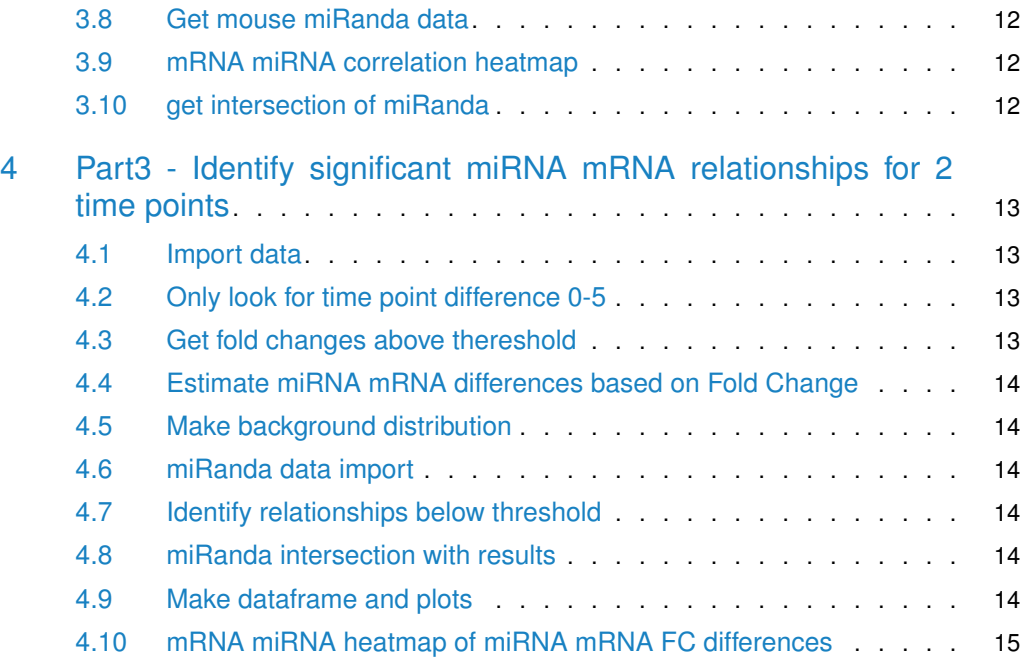

## 1 Introduction

<span id="page-2-0"></span>mirTarRnaSeq is a package for miRNA and mRNA interaction analysis through regression and correlation approaches supporting various modeling approaches (gaussian, poisson, negative binomial, zero inflated poisson or negative binomial models for the data). miRNA and mRNA seq data are analysed from the same experiment (condition or time point data) and mRNA targets of the miRNAs from same experiment will be identified using statistical approaches.

The example data set for the first approach is 25 matching miRNA and mRNA EBV positive samples from TCGA identified as high EBV load based on Movassagh et al, Scientific Reports, 2019 paper. We attempt to identify the EBV miRNA targets on EBV genome (part1).

<span id="page-2-1"></span>The second example set set is the simulated mouse fibroblast differntiated to muscle cells in three time points. Here, we try to identify mRNA targets of miRNA experssed at various time points (parts 2 and 3).

### 1.1 Data upload

### 1.1.1 mirTarRnaSeq accepts data in dataframe or table formats

- For the first approach ( $Part1$ ) we use a table of expressed mRNA genes in EBV from TCGA stomach cancer samples with high levels of EBV miRNA expression.
- Next we use a list of normalized (tpm) EBV miRNA experession data from the same samples.The user has the option to use count data and model accordingly or use tzTrans() function for zscore normalization and then model.
- <span id="page-2-2"></span>• For the second part (Part2, Part3) of the experiment we are using two tables of differentially expressed mRNA and miRNA sequencing fold change results from mouse time point specific differntiation experiments.

# 2 Part1 - miRNA mRNA regressions across sample cohorts

### <span id="page-2-3"></span>2.1 Uploading data into the application. The example data can be found in the test folder under package.

<span id="page-2-4"></span>DiffExp<-read.table("test/EBV\_mRNA.txt", as.is=TRUE, header=TRUE, row.names=1) miRNAExp<-read.table("test/EBV\_miRNA.txt", as.is=TRUE, header=TRUE, row.names=1)

### 2.2 Get miRanda file

We currently support miRanda runs (potential miRNA target parsing by score,interaction energy, and interaction or miRNA length ) on seven species ("Human", "Mouse", "Drosophila", "C.elegans", "Epstein\_Barr" (EBV), "Cytomegalovirus" (CMV) and "Kaposi\_Sarcoma" (KSHV)). We also support the viral miRNAs targeting human genes for EBV "Epstein\_Barr\_Human", CMV "CMV\_Human" and KSHV "KSHV\_Human". 1) Here we first import the relevant miRanda file . 2) We only keep targets which are also targets of EBV miRNAs based on our EBV miRanda file.

```
miRanda <- getInputSpecies("Epstein_Barr", threshold = 140)
DiffExpmRNASub <- miRanComp(DiffExp, miRanda)
```
### 2.3 Select miRNA

<span id="page-3-1"></span>miRNA\_select<-c("ebv-mir-bart9-5p")

### 2.4 Combine the mRNA and miRNA file and define boundaries

```
Combine <- combiner(DiffExp, miRNAExp, miRNA_select)
geneVariant <- geneVari(Combine, miRNA_select)
```
# 2.5 Run a one to one miRNA/mRNA gaussian regression model Run a one to one miRNA/mRNA<br>j <- runModel(`LMP-1` ~ `ebv-mir-bart9-5p`,

```
Combine, model = glm_poisson(),
                  scale = 100)
# Association between between mRNA and miRNA
print(modelTermPvalues(j))
= scale<br># Association between<br>print(modelTermPvalue<br>#> `ebv-mir-bart9-5p`
#> 9.344338e-06
```
### <span id="page-3-3"></span>2.6 Running Gausian model over all individual miRNA mRNA models

```
blaGaus <- runModels(Combine,
                     geneVariant, miRNA_select,
                     family = glm_gaussian(),
                     scale = 100)
par(oma=c(2,2,2,2))
par(mfrow=c(2,3),mar=c(4,3,3,2))
plot(blaGaus[["all_models"]][["BHLF1"]])
plot(modelData(blaGaus[["all_models"]][["BHLF1"]]))
#To test AIC model performance
G <- do.call(rbind.data.frame, blaGaus[["AICvalues"]])
names(G) <- c("AIC_G")#Low values seems like a reasonable model
plot(density(G$AIC_G))
```
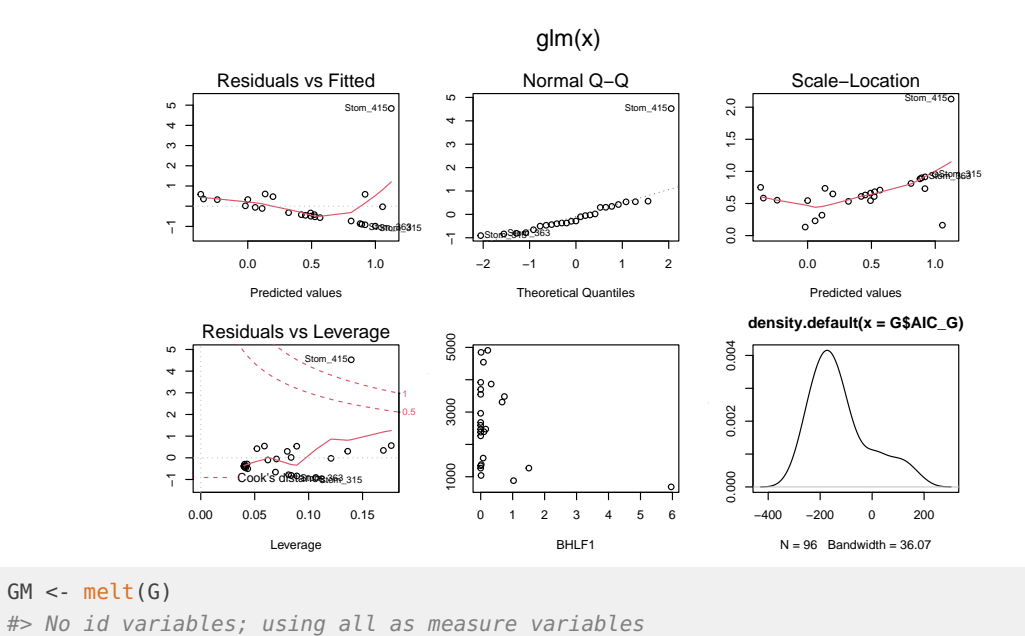

## <span id="page-4-0"></span>2.7 Running poisson model over all individual miRNA mRNA models

```
blaPois <- runModels(Combine,
                     geneVariant, miRNA_select,
                     family = glm_p oisson(),
                     scale = 100)
par(oma=c(2,2,2,2))
par(mfrow=c(2,3),mar=c(4,3,3,2))
plot(blaPois[["all_models"]][["LMP-2A"]])
plot(modelData(blaPois[["all_models"]][["LMP-2A"]]))
P <- do.call(rbind.data.frame, blaPois[["AICvalues"]])
names(P) <- c("AIC_Po")
PM <- melt(P)
#> No id variables; using all as measure variables
```
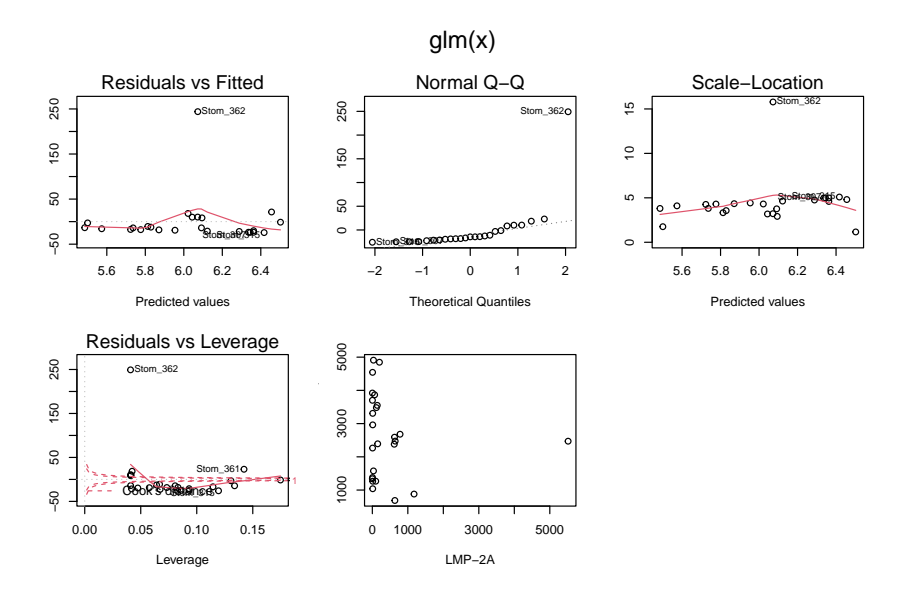

## <span id="page-5-0"></span>2.8 Running negative binomial model over all individual miRNA mRNA models

```
blaNB <- runModels(Combine,
                   geneVariant, miRNA_select,
                   family = glm_n(b), scale = 100)
par(mar=c(4,3,3,2))
plot(modelData(blaNB[["all_models"]][["BALF1"]]))
```
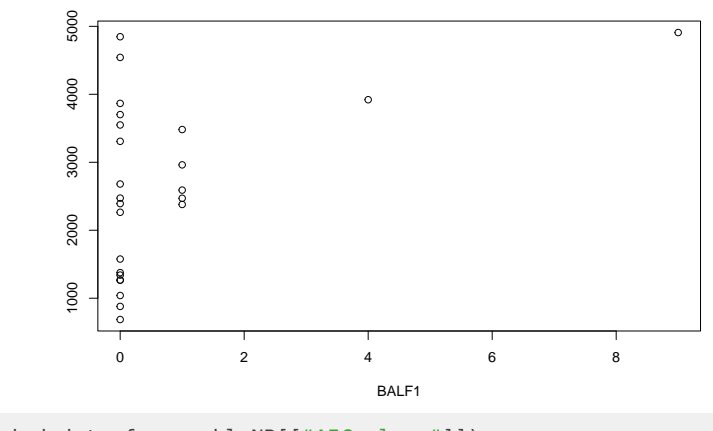

```
B <- do.call(rbind.data.frame, blaNB[["AICvalues"]])
names(B) <- c("AIC_NB")
BM <- melt(B)
#> No id variables; using all as measure variables
```
### 2.9 Running zero inflated negative binomial model over all individual miRNA mRNA models

```
blazeroinflNB <- runModels(Combine, geneVariant,
                            miRNA_select,
                            family = glm\_zeroinfl(dist = "negbin"),scale = 100)
# To test AIC model performance
ZNB <- do.call(rbind.data.frame, blazeroinflNB[["AICvalues"]])
names(ZNB) <- c("AIC_ZNB")
par(mar=c(4,3,3,2))
plot(density(ZNB$AIC_ZNB))
```
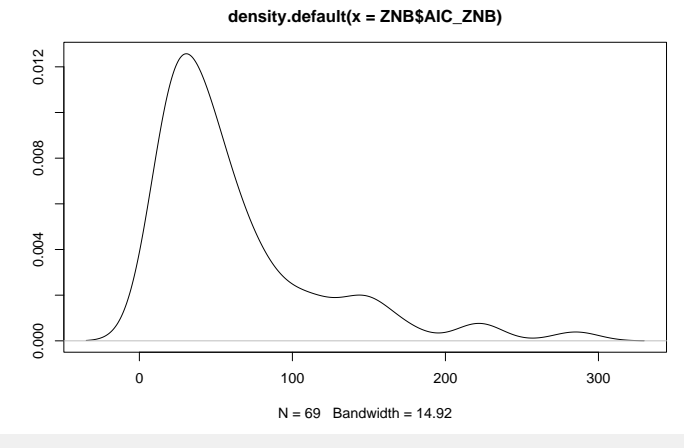

```
ZNBM<-melt(ZNB)
#> No id variables; using all as measure variables
```
### 2.10 Running zero inflated poisson binomial model over all individual miRNA mRNA models

```
blazeroinfl <- runModels(Combine, geneVariant,
                         miRNA_select,
                         family = glm\_zeroinfl(),
                         scale = 100)
# To test AIC model performance
Zp <- do.call(rbind.data.frame, blazeroinfl[["AICvalues"]])
names(Zp) <- c("AIC_Zp")par(mar=c(4,3,3,2))
plot(density(Zp$AIC_Zp))
```
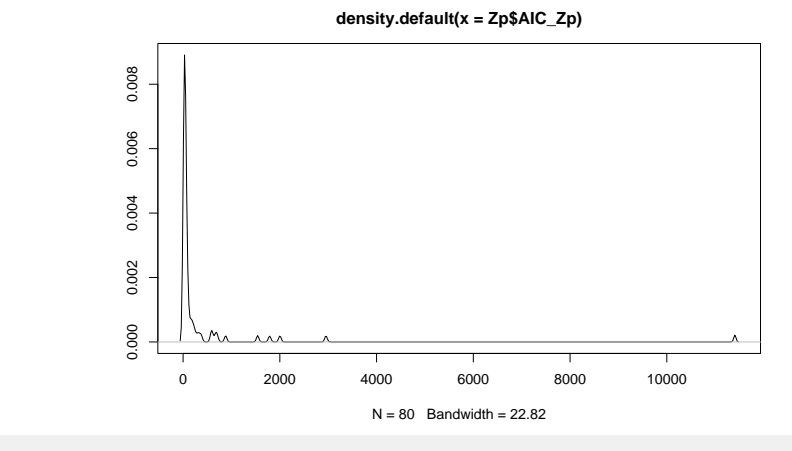

<span id="page-7-0"></span>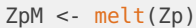

## 2.11 Including Plots for all models to decide which to use

```
bindM <- rbind(PM, BM, GM, ZpM, ZNBM)
p2 \leq -ggplot(data = bindM, \text{aes}(x = value, group = variable,fill = variable)) +
 geom\_density(adjust = 1.5, alpha = .3) +
 xlim(-400, 2000)+
 ggtitle("Plot of of AIC for ebv-mir-bart9-5p regressed all mRNAs ")+
 ylab("Density")+ xlab ("AIC Value")
p2
```
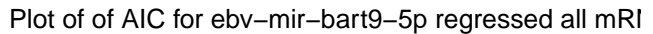

<span id="page-7-1"></span>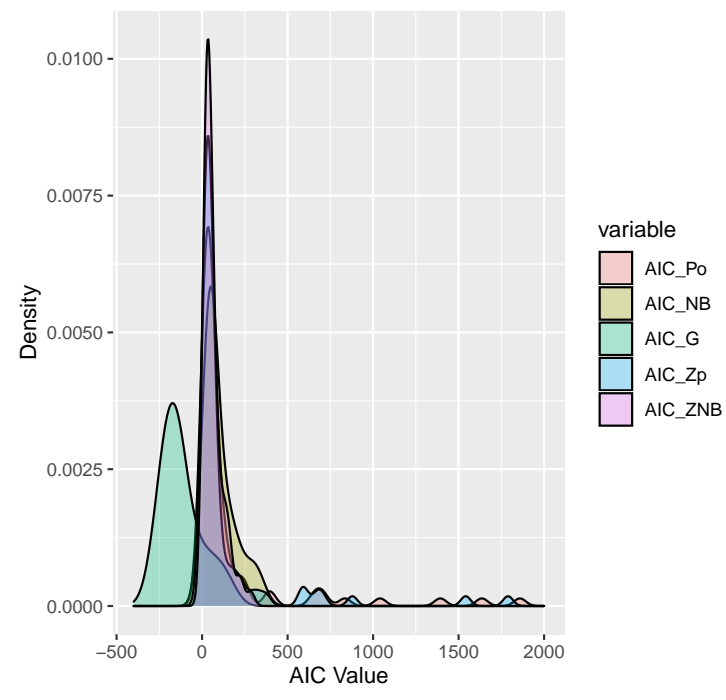

### 2.12 The user can decide to use runModels() with glm\_multi()

where all available models will be run, the AICs will be compared and the best model will be chosen based on the miRNA-mRNA mocel AIC score. In the example bellow we are using the mode= "multi" option for combination of 2 miRNAs (multivariate model) for interaction model the user can choose the mode= "inter" option.

```
miRNA_select<-c("ebv-mir-bart9-5p","ebv-mir-bart6-3p")
Combine <- combiner(DiffExp, miRNAExp, miRNA_select)
geneVariant <- geneVari(Combine, miRNA_select)
MultiModel <- runModels(Combine, geneVariant,
                       miRNA_select, family = qlm_multi(),
                       mode="multi", scale = 10)
#print the name of the models used for the analysis
print(table(unlist(lapply(MultiModel$all_models, modelModelName))))
TRUF
TRUE glm_gaussian glm_nb
TRUE 95 1
```
### 2.13 The user can decide to use runModels() with specific models

<span id="page-8-0"></span>where all available models will be run, the AICs will be compared and the best model will be chosen based on the miRNA-mRNA mocel AIC score. In the example bellow we are using the mode= "inter" option for combination of 2 miRNAs (multivariate model) for interaction model the user can choose the mode= "multi" option.

```
miRNA_select<-c("ebv-mir-bart9-5p","ebv-mir-bart6-3p")
Combine <- combiner(DiffExp, miRNAExp, miRNA_select)
geneVariant <- geneVari(Combine, miRNA_select)
InterModel <- runModels(Combine,
                       geneVariant, miRNA_select,
                       family = glm_multi(models=list(glm_gaussian,
                         glm_poisson())),mode="inter", scale = 10)
#print the name of the models used for the analysis
print(table(unlist(lapply(InterModel$all_models, modelModelName))))
TRUE
TRUE glm_gaussian
TRUE 96
```
### 2.14 Running all miRNA and mRNA combinations

<span id="page-8-1"></span>Note for "inter" and "multi" mode options we only support cobinations of 2.

```
vMiRNA<-rownames(miRNAExp)
All_miRNAs_run<-runAllMirnaModels(mirnas =vMiRNA[1:5],
                                  DiffExpmRNA = DiffExpmRNASub,
                                  DiffExpmiRNA = miRNAExp,
                                  miranda_data = miRanda, prob=0.75,
                                  cutoff=0.05,fdr_{cutoff} = 0.1, method = "fdr",family = qlm_multi(), scale = 2, mode="multi")
```

```
TRUE 1: ebv-mir-bart1-3p, ebv-mir-bart1-5p
TRUE 2: ebv-mir-bart1-3p, ebv-mir-bart10-3p
TRUE 3: ebv-mir-bart1-3p, ebv-mir-bart10-5p
TRUE 4: ebv-mir-bart1-3p, ebv-mir-bart11-3p
TRUE 5: ebv-mir-bart1-5p, ebv-mir-bart10-3p
TRUE 6: ebv-mir-bart1-5p, ebv-mir-bart10-5p
TRUE 7: ebv-mir-bart1-5p, ebv-mir-bart11-3p
TRUE 8: ebv-mir-bart10-3p, ebv-mir-bart10-5p
TRUE 9: ebv-mir-bart10-3p, ebv-mir-bart11-3p
TRUE 10: ebv-mir-bart10-5p, ebv-mir-bart11-3p
hasgenes <- lapply(All_miRNAs_run, function(x) nrow(x$SigFDRGenes)) > 0
All_miRNAs_run <- All_miRNAs_run[hasgenes]
print(table(unlist(lapply(All_miRNAs_run$all_models, modelModelName))))
TRUE < table of extent \theta >
print(table(unlist(lapply
                    (All_miRNAs_run[[1]][["FDRModel"]][["all_models"]],
                      modelModelName))))
TRUE
TRUE glm_gaussian glm_nb glm_zeroinfl_poisson
TRUE the contract of 79 for 79 for 79 for 79 for 79 for 79 for 79 for 79 for 79 for 79 for 79 for 79 for 79 for 79 for 79 for 79 for 79 for 79 for 79 for 79 for 79 for 79 for 7print(
 table(
    unlist(
      lapply(
        All_miRNAs_run[["ebv-mir-bart1-5p and ebv-mir-bart11-3p"]][["FDRModel"]][["all_models"]],
        modelModelName))))
TRUE
TRUE glm_gaussian glm_nb glm_zeroinfl_negbin
TRUE \begin{array}{ccccccc} 79 & & & & 3 & & & \end{array}TRUE glm_zeroinfl_poisson
TRUE 1
```
# <span id="page-9-0"></span>3 Part2 - Identify miRNA mRNA correlations across 3 or more time points

Load files from test directory or you can load individually and feed them in separately in a list: list[(mRNA1,mRNA2,mRNA)]

```
files <- local({
  filenames <- list.files(path="test", pattern="^.*\\.txt$", full.names=TRUE)
  files <- lapply(filenames, read.table, as.is=TRUE, header=TRUE, sep="\t")
  names(files) <- gsub("^.*/(.*)\\.txt$", "\\1", filenames)
  return(files)
})
```
### 3.1 Get mRNAs

<span id="page-10-0"></span>mrna\_files <- files[grep("^mRNA", names(files))]

### 3.2 Get mRNAs with particular fold change

```
mrna_files <- files[grep("^mRNA", names(files))]
mrna <- one20neRnaMiRNA(mrna_files, pthreshold = 0.05)$foldchanges
```
### 3.3 Get all miRNAs

```
mirna_files <- files[grep("^miRNA", names(files))]
mirna <- one2OneRnaMiRNA(mirna_files)$foldchanges
```
### 3.4 Get mRNA miRNA correlation

<span id="page-10-3"></span>corr\_0 <- corMirnaRna(mrna, mirna,method="pearson")

### 3.5 Make a background distribution correlation

```
outs <- sampCorRnaMirna(mrna, mirna,method="pearson",
                        Shrounds = 100, Srounds = 1000)
```
### 3.6 Plot density plots

Density plot for background and corrs in our data. Note grey is the background distribution and red is the actual data.

```
#Draw density plot
mirRnaDensityCor(corr_0, outs)
```
### **density.default(x = corrS)**

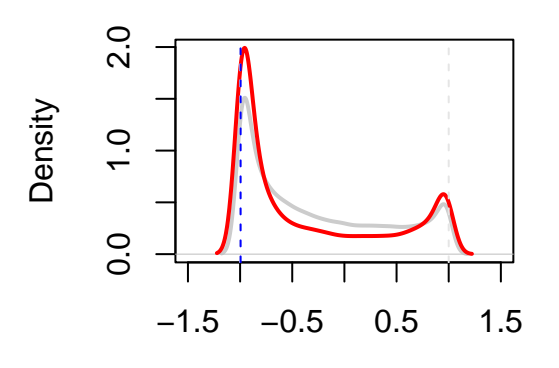

<span id="page-10-5"></span> $N = 100000$  Bandwidth = 0.05948

### 3.7 Get correlations below threshold

```
#Identify significant correlation
sig\_corrs <- threshSig(corr_0, outs, pvalue = 0.05)
```
### 3.8 Get mouse miRanda data

```
#Import concordant miRanda file
miRanda <- getInputSpecies("Mouse", threshold = 150)
```
### 3.9 mRNA miRNA correlation heatmap

Correlation heatmap for cor equal or less than -0.7. Note upperbound for heatmap should be always less than the correlation threshold.

#Extract your target correlations based on miRanda and correlation threshold. newcorr <- corMirnaRnaMiranda(mrna, mirna, -0.7, miRanda)  $mirRn$ aHeatmap(newcorr,upper\_bound = -0.6)

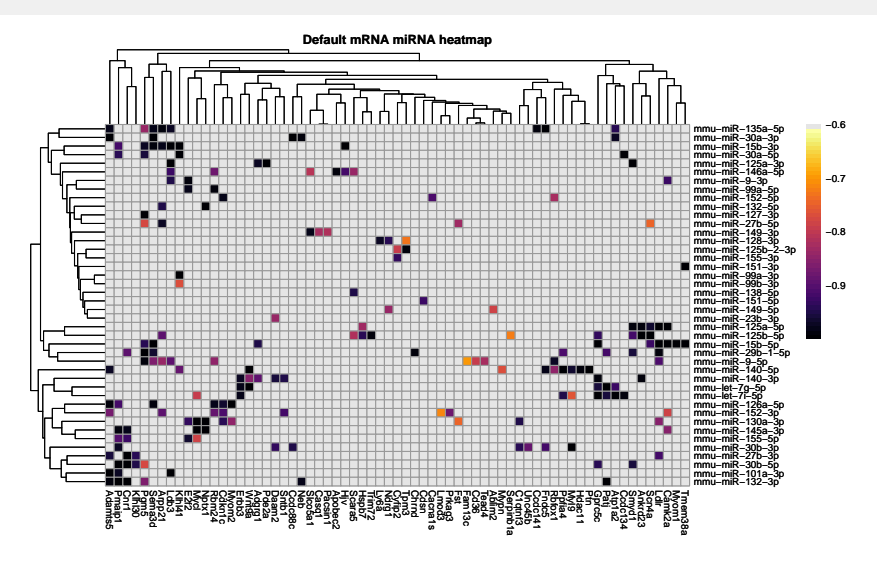

### 3.10 get intersection of miRanda

<span id="page-11-2"></span>Get miRanda intersection and significant miRNA and mRNA interactions and the plot it.

```
#Make final results file for significant
#correlations intersecting with miRanda file
results <- miRandaIntersect(sig_corrs, outs, mrna, mirna, miRanda)
#Draw correlation heatmap
p<- mirRnaHeatmap(results$corr,upper_bound =-0.99)
p
```
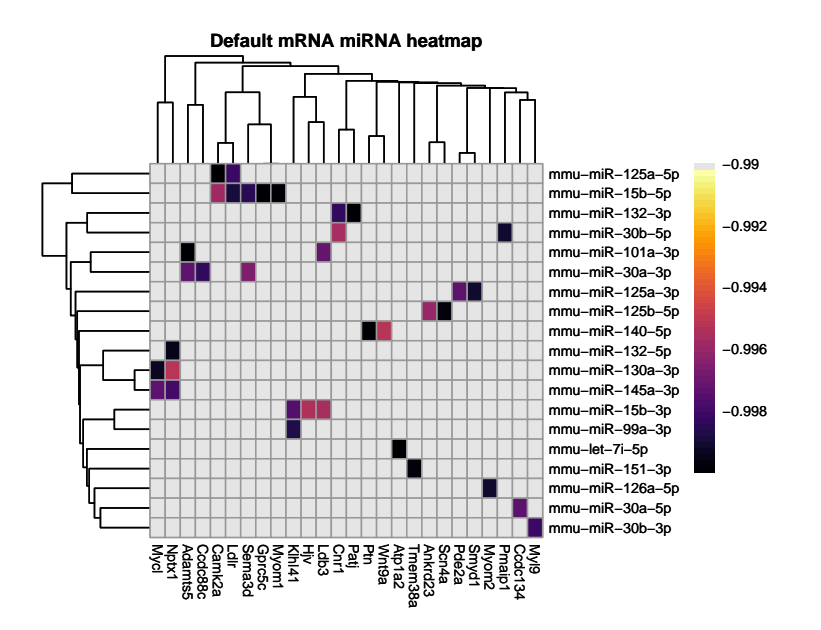

- <span id="page-12-0"></span>4 Part3 - Identify significant miRNA mRNA relationships for 2 time points
- 4.1 Import data

```
files <- local({
  filenames <- list.files(path="test", pattern="^.*\\.txt$", full.names=TRUE)
  files <- lapply(filenames, read.table, as.is=TRUE, header=TRUE, sep="\t")
  names(files) <- gsub("^.*/(.*)\\.txt$", "\\1", filenames)
  return(files)
})
```
## <span id="page-12-2"></span>4.2 Only look for time point difference 0-5

```
mirna_files <- files[grep("^miRNA0_5", names(files))]
mrna_files <- files[grep("^mRNA0_5", names(files))]
```
## 4.3 Get fold changes above thereshold

```
# Parse Fold Change Files for P value and Fold Change.
mrna <- one20neRnaMiRNA(mrna_files, pthreshold = 0.05)$foldchanges
mirna <- one2OneRnaMiRNA(mirna_files)$foldchanges
```
### 4.4 Estimate miRNA mRNA differences based on Fold Change

<span id="page-13-0"></span># Estimate the miRNA mRNA FC differences for your dataset inter0 <- twoTimePoint(mrna, mirna)

### 4.5 Make background distribution

<span id="page-13-1"></span>#Make a background distribution for your miRNA mRNA FC differences outs <- twoTimePointSamp(mrna, mirna,Shrounds = 10)

### 4.6 miRanda data import

```
#Import concordant miRanda file
miRanda <- getInputSpecies("Mouse", threshold = 140)
```
### 4.7 Identify relationships below threshold

<span id="page-13-3"></span>#Identify miRNA mRNA relationships bellow a P value threshold, default is 0.05 sig\_InterR <- threshSigInter(inter0, outs)

### 4.8 miRanda intersection with results

<span id="page-13-4"></span>#Intersect the mirRanda file with your output results results <- mirandaIntersectInter(sig\_InterR, outs, mrna, mirna, miRanda)

### 4.9 Make dataframe and plots

#Create a results file for heatmap final\_results <- finInterResult(results) #Draw plots of miRNA mRNA fold changes for your results file par(mar=c(4,4,2,1)) drawInterPlots(mrna,mirna,final\_results)

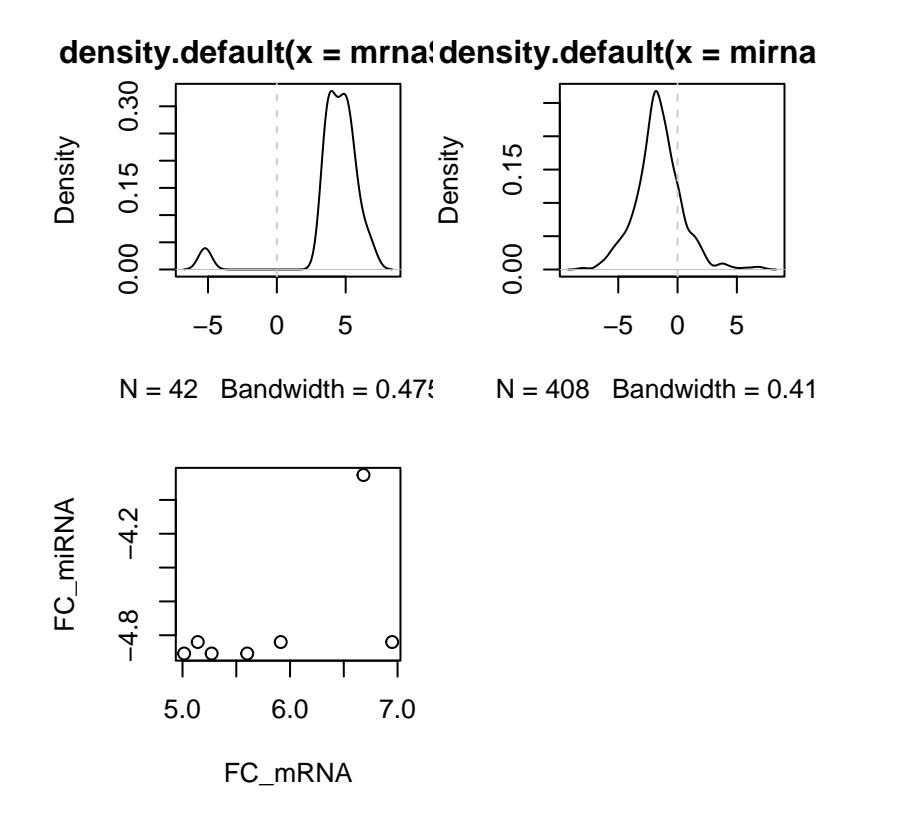

### 4.10 mRNA miRNA heatmap of miRNA mRNA FC differences

<span id="page-14-0"></span>Heatmap for p value significant miRNA mRNA fold change differences when compared to backgound

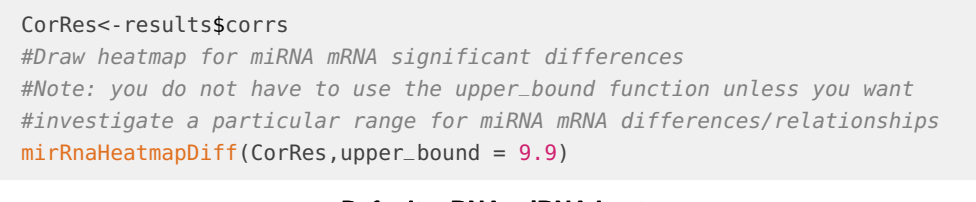

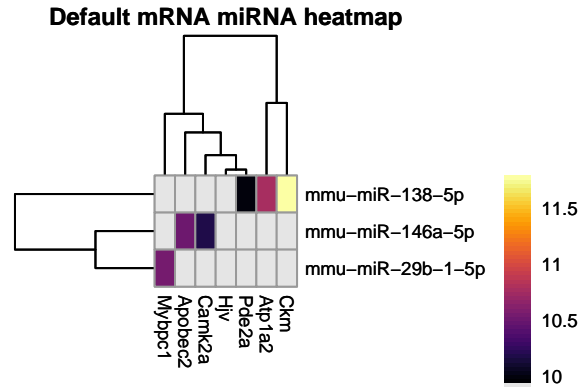